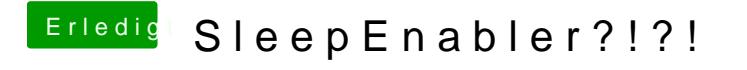

Beitrag von Raekwon vom 9. Januar 2012, 15:01

sorry habe noch nie eine bootflag gesetzt... würde das dann so aussehen? <string>pmVersion=102</string> Wo bekomme ich den SleepEnabler für 10.7.2 her? Im Download Center ist ni